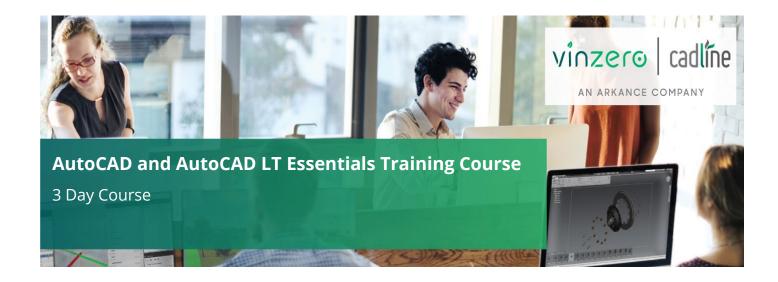

### Who Should Attend?

This course is designed for new users of AutoCAD or AutoCAD LT.

No previous CAD experience is necessary. However, drafting, design or engineering experience would be an advantage. It is recommended that delegates have a working knowledge of Microsoft Windows.

## **Objectives**

The primary objective of this course is to teach users the basic commands necessary for professional 2D drawing, design and drafting using AutoCAD or AutoCAD LT. After completing this course users will be able to:

- Navigate the AutoCAD and AutoCAD LT user interfaces
- Use the fundamental features of AutoCAD and AutoCAD LT
- Use the precision drafting tools in AutoCAD and AutoCAD LT to develop accurate technical drawings
- Present drawings in a detailed and visually impressive way

### **Agenda**

In this course users learn the features, commands and techniques for creating, editing and printing drawings with AutoCAD and AutoCAD LT. Using hands-on exercises, users explore how to create 2D production drawings.

Note: We normally train on the latest version.

### **Agenda Topics:**

- Overview of the AutoCAD Interface
- Working with Files
- **Displaying Objects**
- **Inputting Data**
- **Creating Basic Objects**
- **Using Object Snaps**
- Using Polar Tracking and PolarSnap™
- Using Object Snap Tracking
- Working with Units
- Selecting Objects in the Drawing
- Changing an Object's Position
- Creating New Objects from Existing Objects

- Creating a Mirror Image of Existing Objects
- **Creating Object Patterns**
- Changing an Object's Size
- **Using Layers**
- **Changing Object Properties**
- Matching Object Properties
- Using the Properties Palette
- **Using Linetypes**
- **Using Inquiry Commands**
- Trimming and Extending Objects to Defined Boundaries
- Creating Parallel and Offset Geometry
- **Joining Objects**

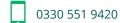

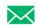

- Changing the Angle of an Object's Position
- Applying a Radius Corner to Two Objects
- Creating an Angled Corner Between Two Objects
- Changing Part of an Object's Shape
- Using Layouts
- Using Viewports
- Creating Multiline Text
- Creating Single Line Text
- Using Text Styles
- Editing Text
- Creating Dimensions
- Using Dimension Styles
- Editing Dimensions
- Using Multileaders

- Breaking an Object into Two Objects
- Hatching Objects
- Editing Hatch Objects
- Using Blocks
- Working with DesignCenter™
- Using Tool Palettes
- Working with Polylines
- Creating Splines
- Creating Ellipses
- Using Tables
- Using Page Setups
- Plotting Drawings
- Using Drawing Templates

The above may be varied to suit customer preferences and requirements.

# Qualifications

On completion of the course, you will be presented with an Autodesk Authorised Training Certificate.

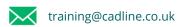

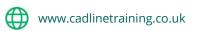